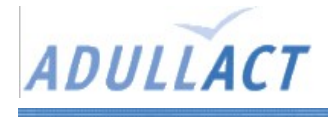

# **Glpi**

## Présentation

Outil open source de gestion de parc informatiques

# Pré-requis

classique : --> Serveur web --> MySQL --> PHP

## Installation

- Installation automatisée
- En cas d'installation manuelle
	- Créer la base de données
	- Exécuter le script SQL
	- Copier le dossier sur le serveur web
	- Corriger la configuration dans :
		- Le fichier « .../glpi/config.config\_db.php
		- La table MySQL glpi\_config (notamment le champ root\_doc)

#### Remarques

RAS